## **15 The file manager**

#### **15.1 Introduction**

The file manager is a utility program that helps you copying in the appropriate folder the files that OAD has sent you or that you have downloaded from the PCA2000 website.

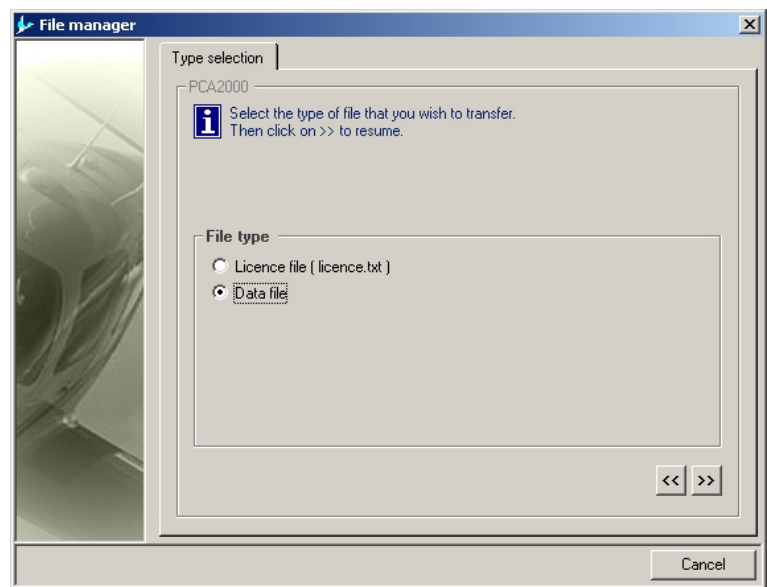

**Figure 15.1 : File manager** 

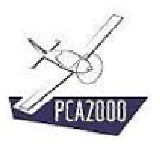

### 15.2 Table of content

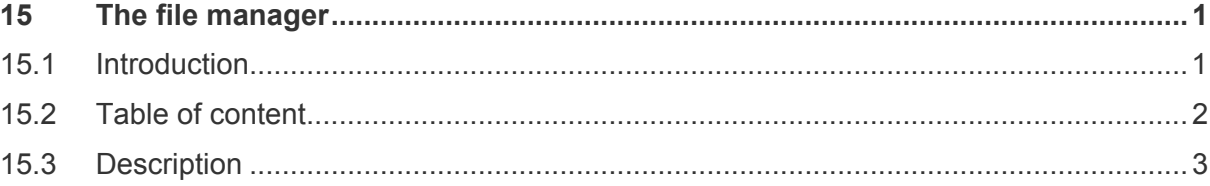

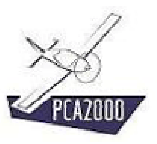

### **15.3 Description**

To access the **file manager**

1. **Click** on [**Tools**] then on [**File manager**] in the toolbar of the main window.

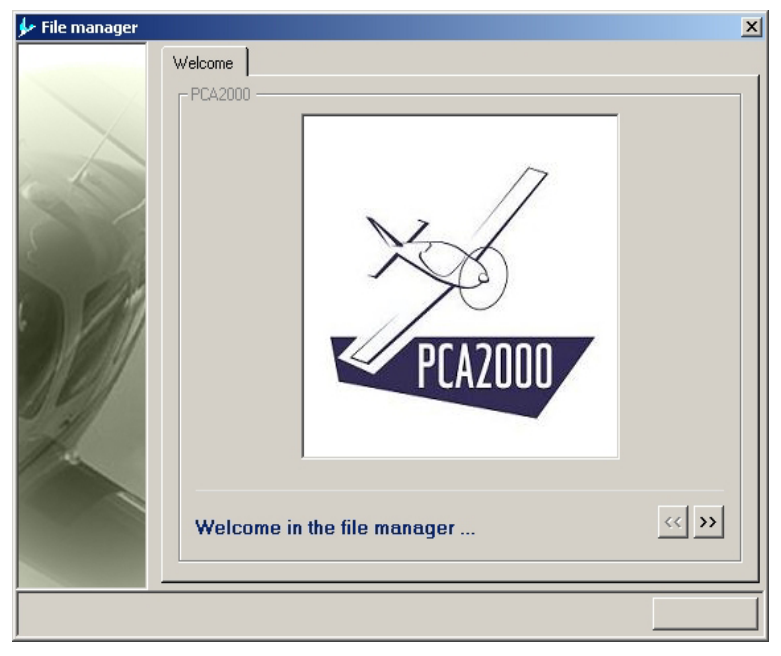

**Figure 15.2** 

2. **Click** on  $\boxed{\gg}$  to go on.

3. **Choose** the type of file that you wish to recover and install in the appropriate folder.

The current version of the software allows you to manage 3 types of files:

- The license file,
- The online help file,
- The data file.
- The update file

# ΚÝ.

The files will have been downloaded beforehand from the PCA2000 website and saved in any folder on the computer hard disk.

In order to find out how to download a data file, go to the **Database** section of the user's manual.

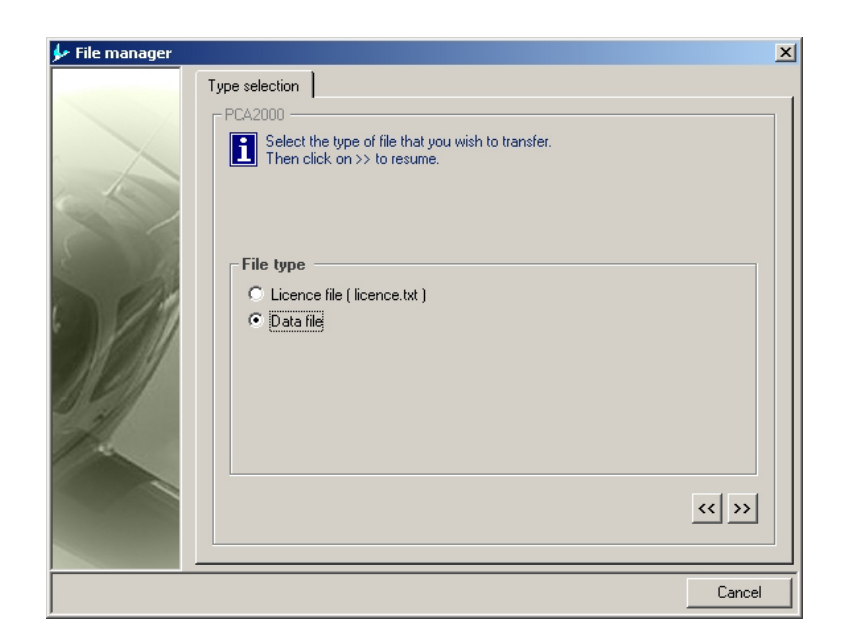

**Figure 15.3 : Selection of the type** 

4. **Click** on  $\frac{1}{2}$  to go on.

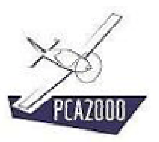

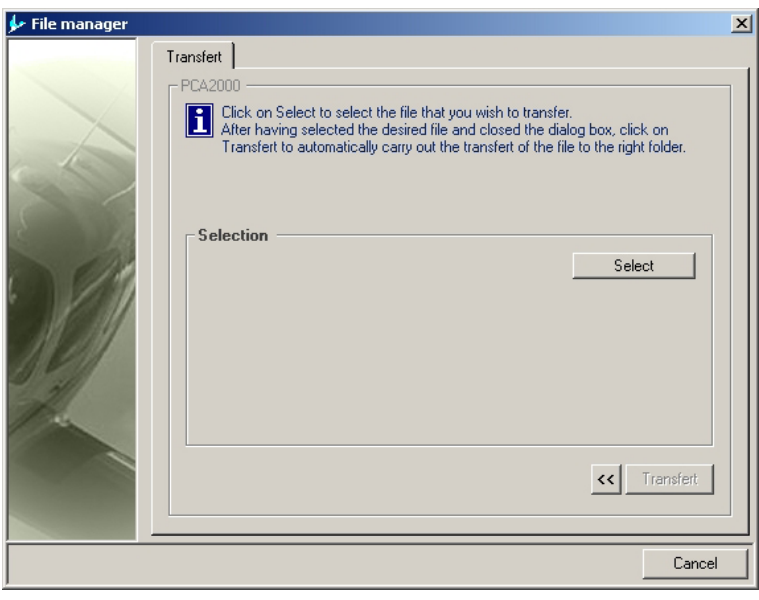

**Figure 15.4 : Display the dialogue box Open**

5. **Click** then on the control button  $\Box$  Select  $\Box$  to display the dialogue box [Open] that will allow you to find on the computer hard disk the file you wish to recover.

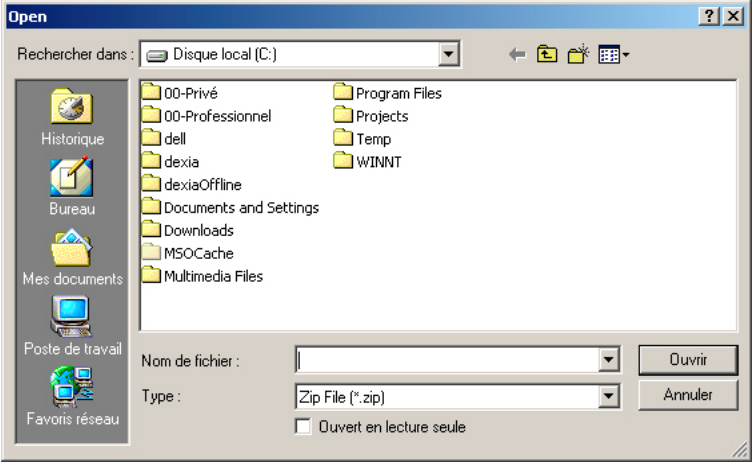

**Figure 15.5** 

6. Once the file selected, **click** on the control button **the subset of the dialogue box** and come back to the file manager.

7. **Click** then on the control button  $\frac{I_{\text{transfer}}}{I_{\text{transfer}}}$  to copy the selected file from the temporary folder to the appropriate folder.

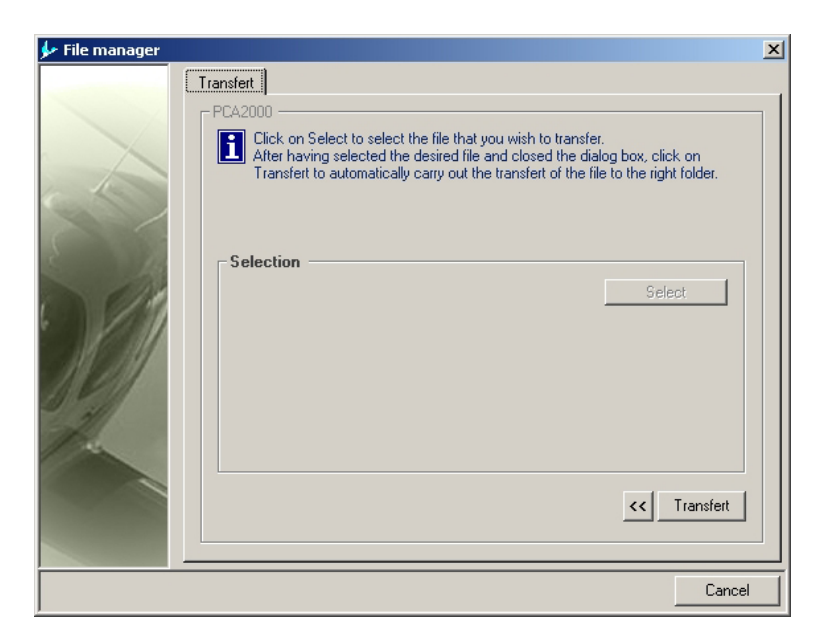

**Figure 15.6 : Transfer the selected file** 

A message informs you about the status of the transfer operation.

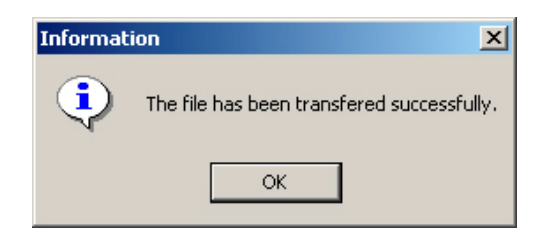

**Figure 15.7 : Status of the transfer operation** 

8. **Click** then on  $\frac{K}{K}$  to come back to the file manager.

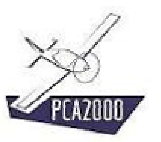

9. **Click** then on  $\frac{R}{\sqrt{R}}$  to leave the file manager or click on  $\frac{R}{\sqrt{R}}$  to make a new transfer.

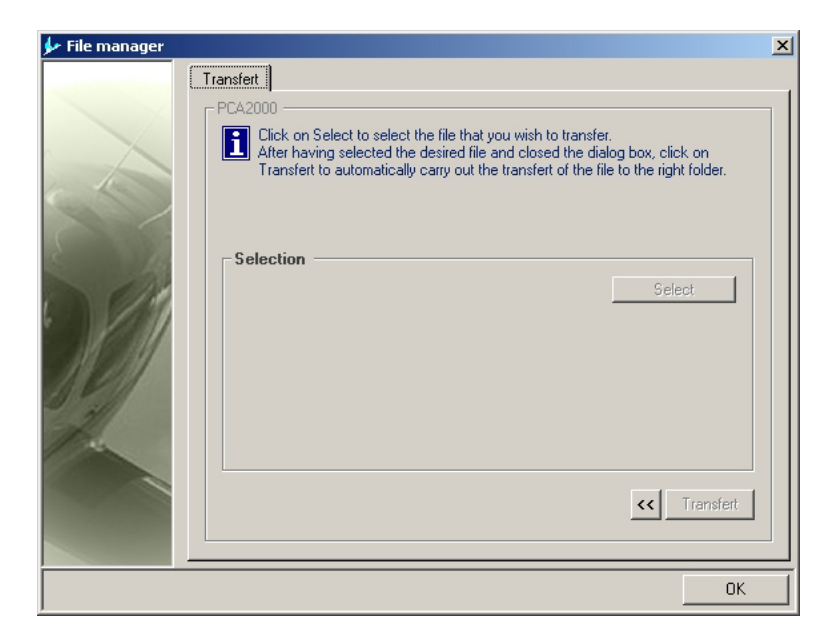

**Figure 15.8 : End of the transfer**